## Dividing 2 digits by 10

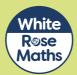

**(1) a)** The array shows 20 shared between 10

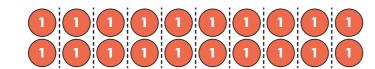

Complete the calculation.

b) The array shows 4 shared between 10

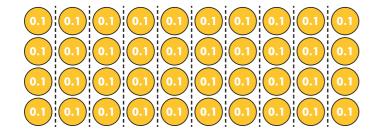

Complete the calculation.

c) Complete the calculation.

Compare answers with a partner.

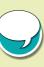

(2) a) Draw counters to represent 30 on the place value chart.

| Tens | Ones | Tenths |
|------|------|--------|
|      |      |        |
|      |      |        |

Complete the division.

Draw counters to show your answer on the place value chart.

| Tens | Ones | Tenths |  |  |
|------|------|--------|--|--|
|      |      |        |  |  |
|      |      |        |  |  |

**b)** Draw counters to show 35 on the place value chart.

| Tens | Ones | Tenths |  |  |
|------|------|--------|--|--|
|      | •    |        |  |  |

Complete the division.

Draw counters to show your answer on the place value chart.

| Tens | Ones | Tenths |  |  |
|------|------|--------|--|--|
|      |      |        |  |  |
|      |      |        |  |  |

- c) What do you notice about your answers in parts a) and b)?
- d) Complete the sentence.

| When dividing by 10, you move the counters |  |
|--------------------------------------------|--|
| place to the                               |  |

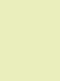

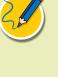

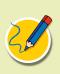

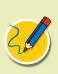

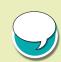

3

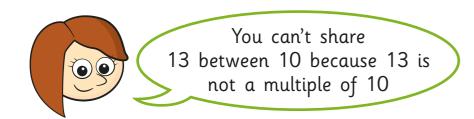

Do you agree with Rosie? \_\_\_\_\_\_
Explain your answer.

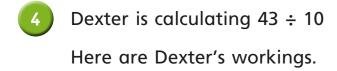

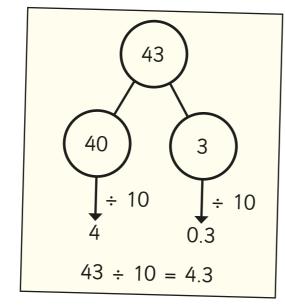

- a) Talk to a partner about why Dexter's method works.
- b) Use Dexter's method to complete the divisions.

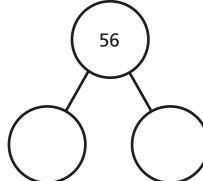

71 ÷ 10 =

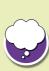

Complete the divisions.

6 This Gattegno chart shows the number 37

| 100  | 200  | 300  | 400  | 500  | 600  | 700  | 800  | 900  |
|------|------|------|------|------|------|------|------|------|
| 10   | 20   | 30   | 40   | 50   | 60   | 70   | 80   | 90   |
| 1    | 2    | 3    | 4    | 5    | 6    | 7    | 8    | 9    |
| 0.1  | 0.2  | 0.3  | 0.4  | 0.5  | 0.6  | 0.7  | 0.8  | 0.9  |
| 0.01 | 0.02 | 0.03 | 0.04 | 0.05 | 0.06 | 0.07 | 0.08 | 0.09 |

a)

I need to move
the counters one place
to the left, so  $37 \div 10 = 26$ 

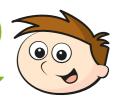

Do you agree with Teddy? \_\_\_\_\_

Explain your answer.

**b)** How can you use a Gattegno chart to divide by 10?

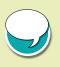

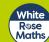